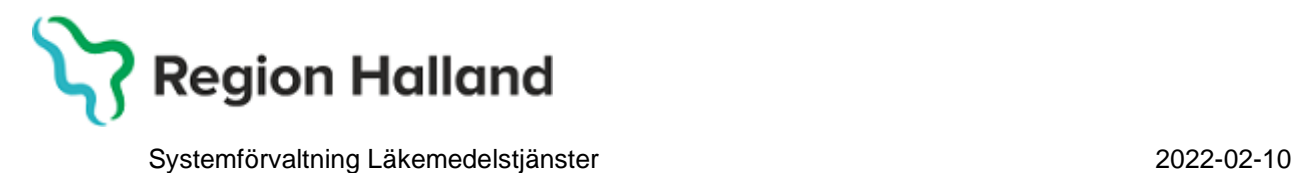

## **Leveransbesked NCS Läkemedelsmodul 5.13**

Denna version innehåller ett flertal utvecklings- och rättningsärenden. Nedan presenteras de ändringar som berör flest användare.

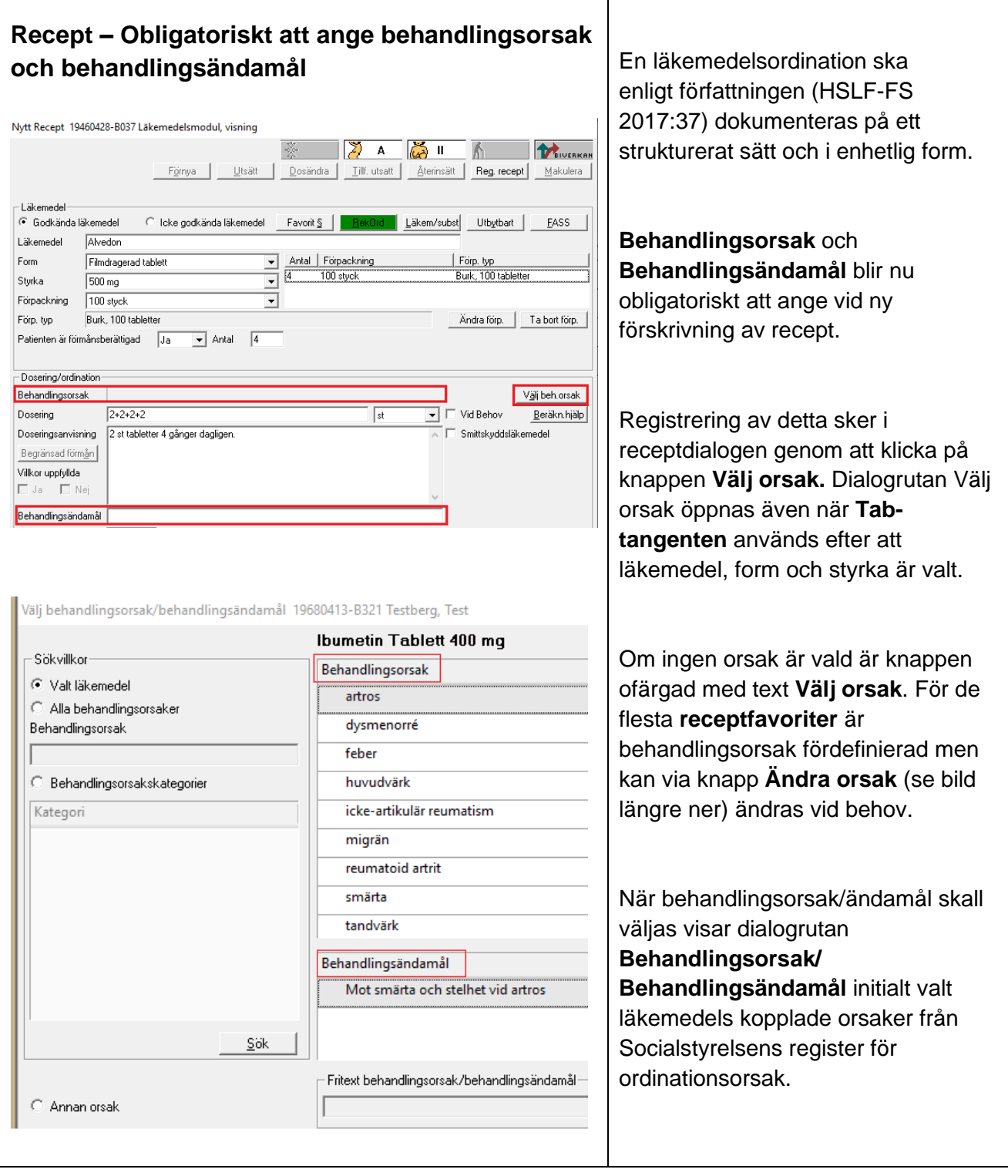

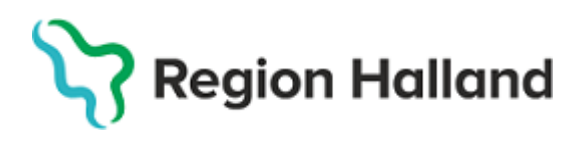

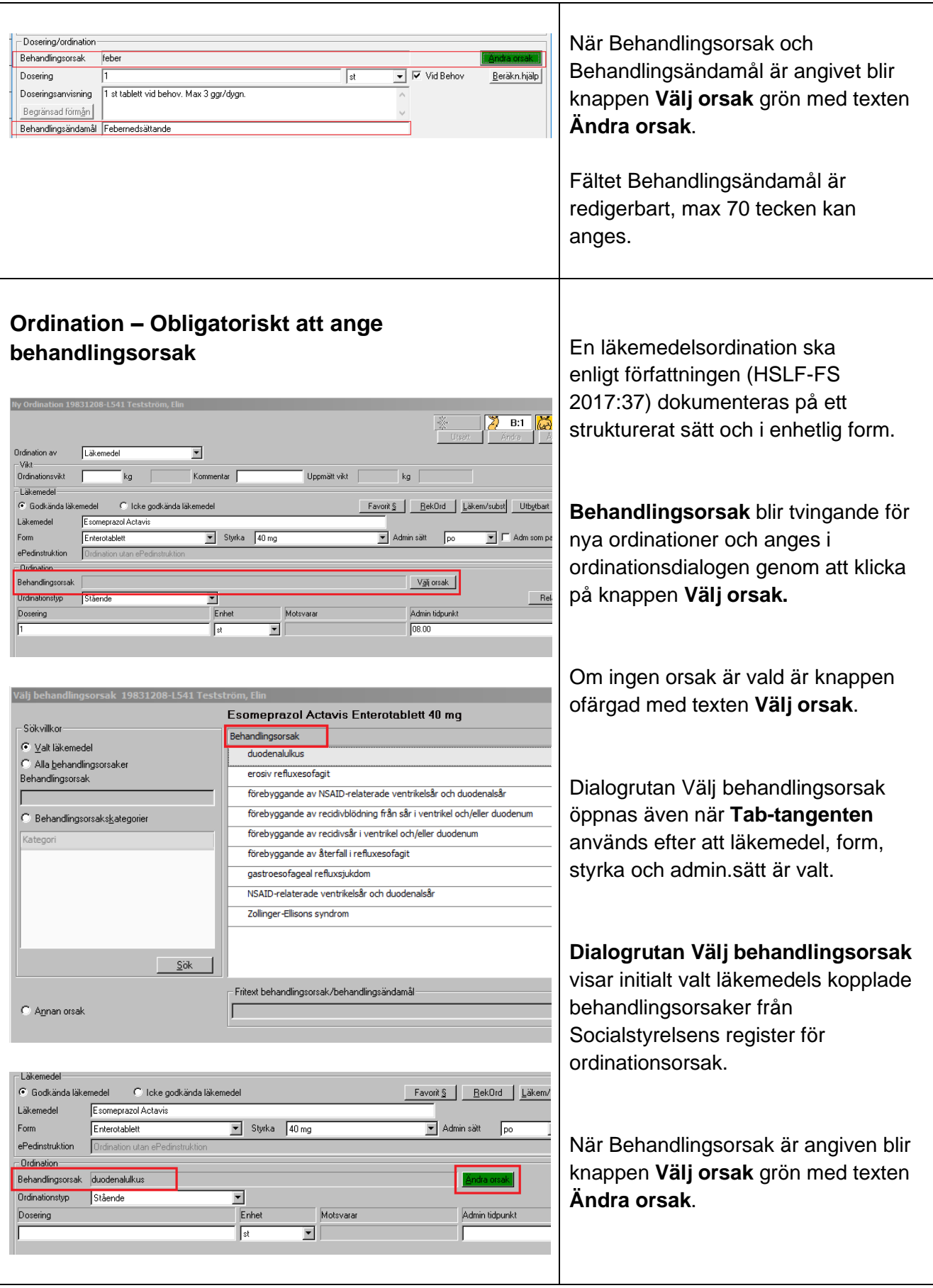

## Region Halland

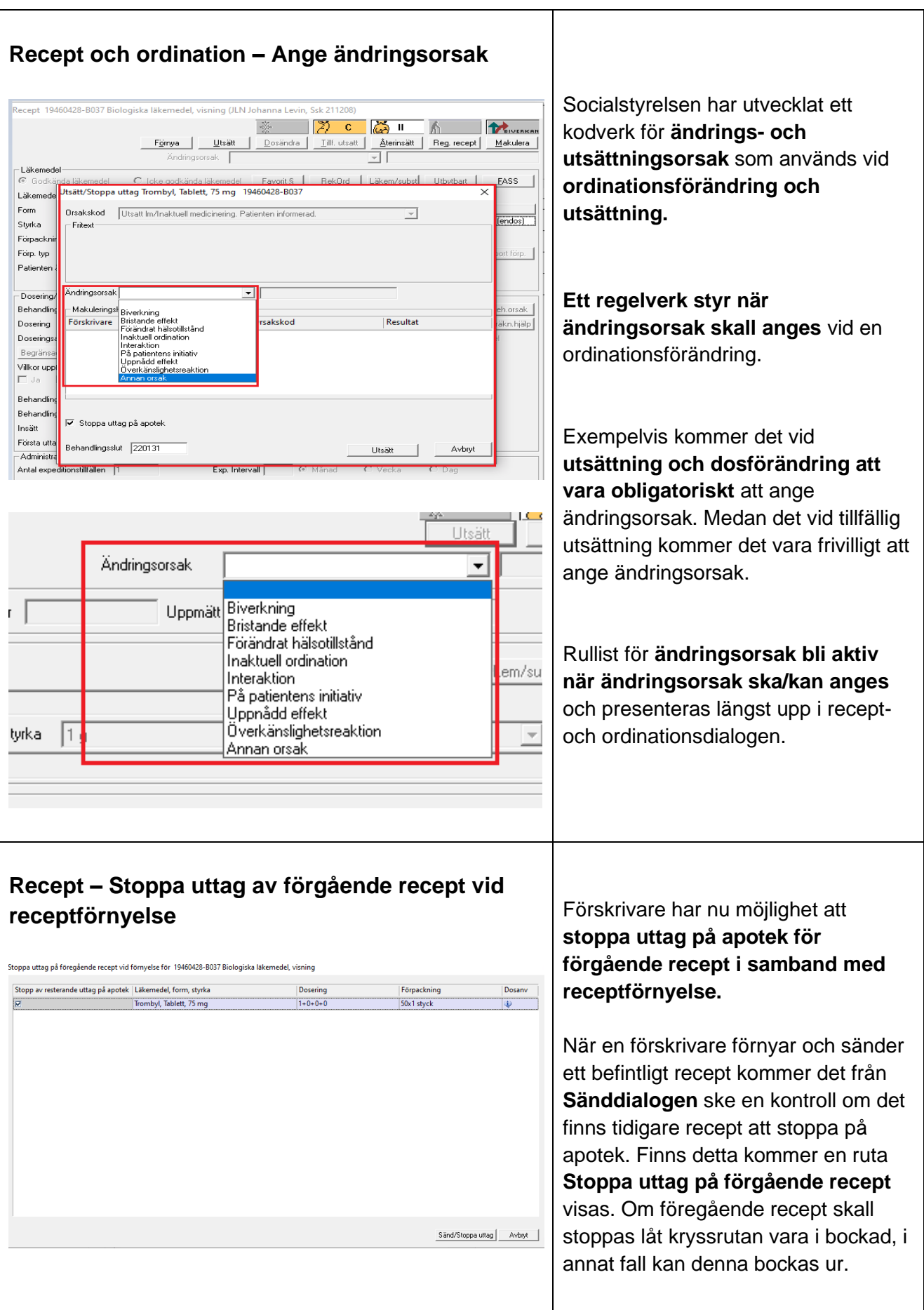

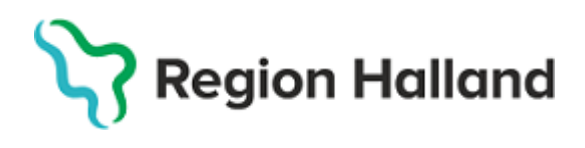

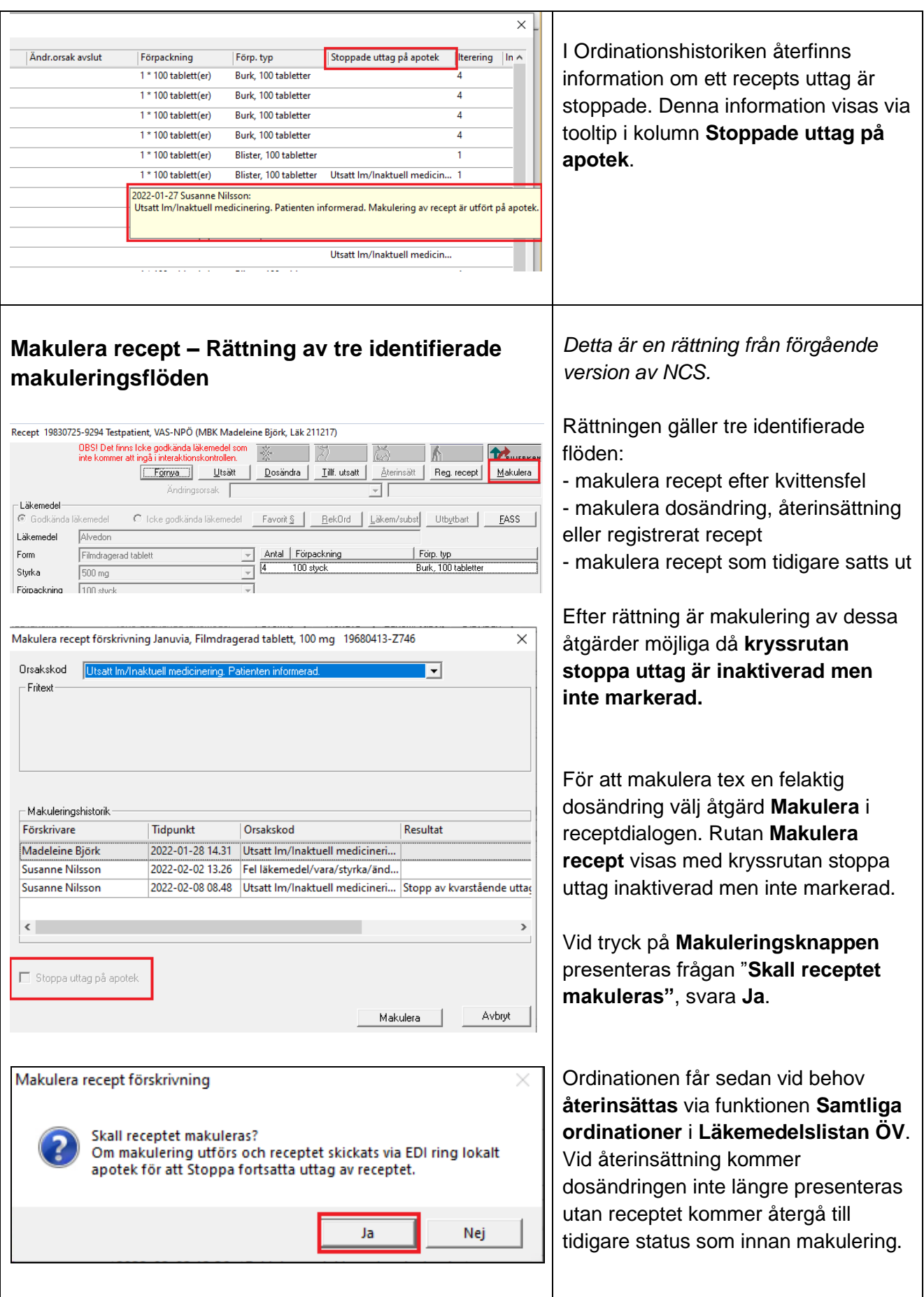

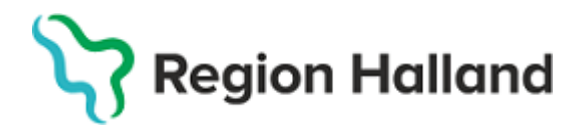

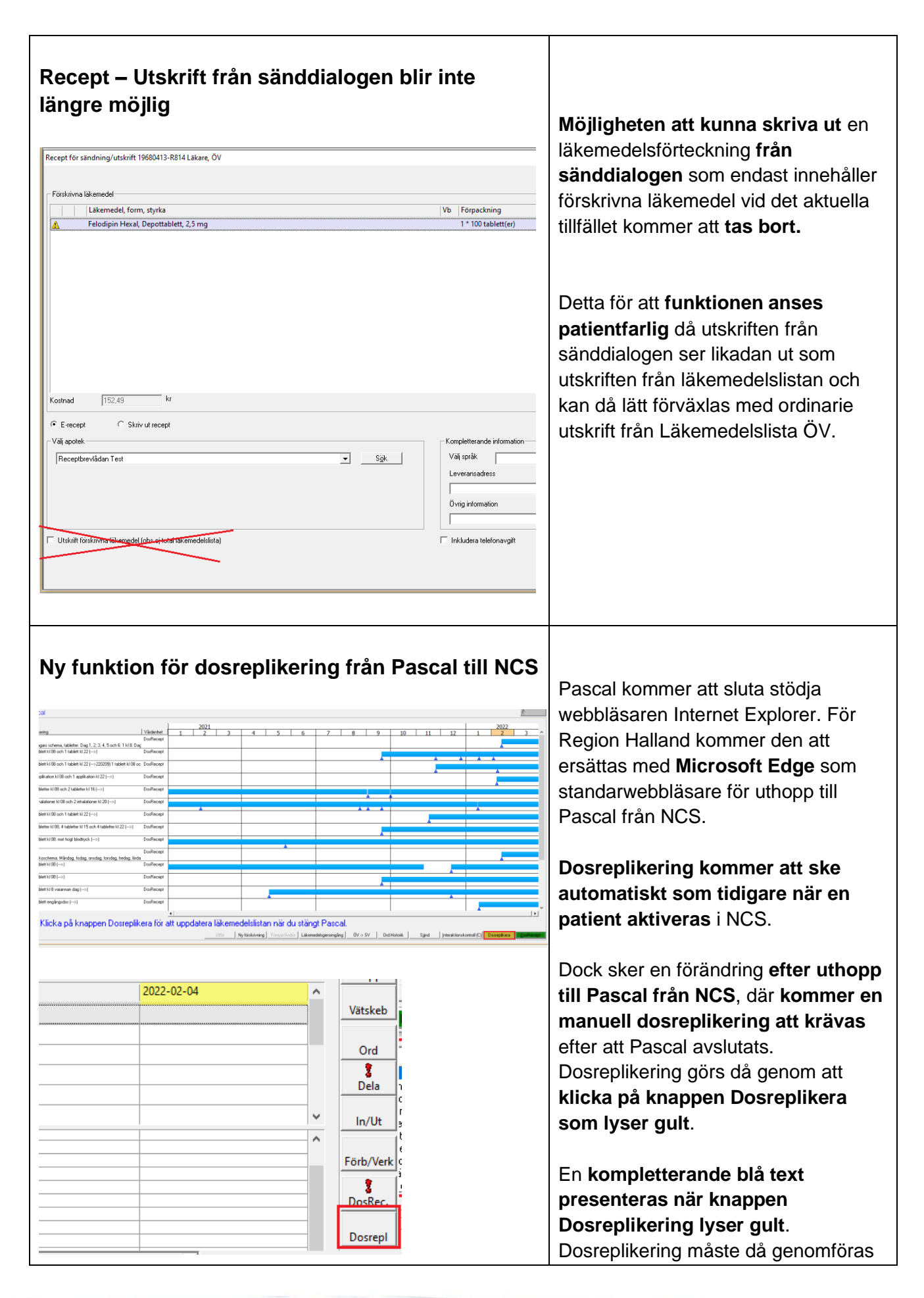

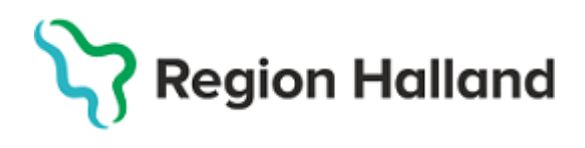

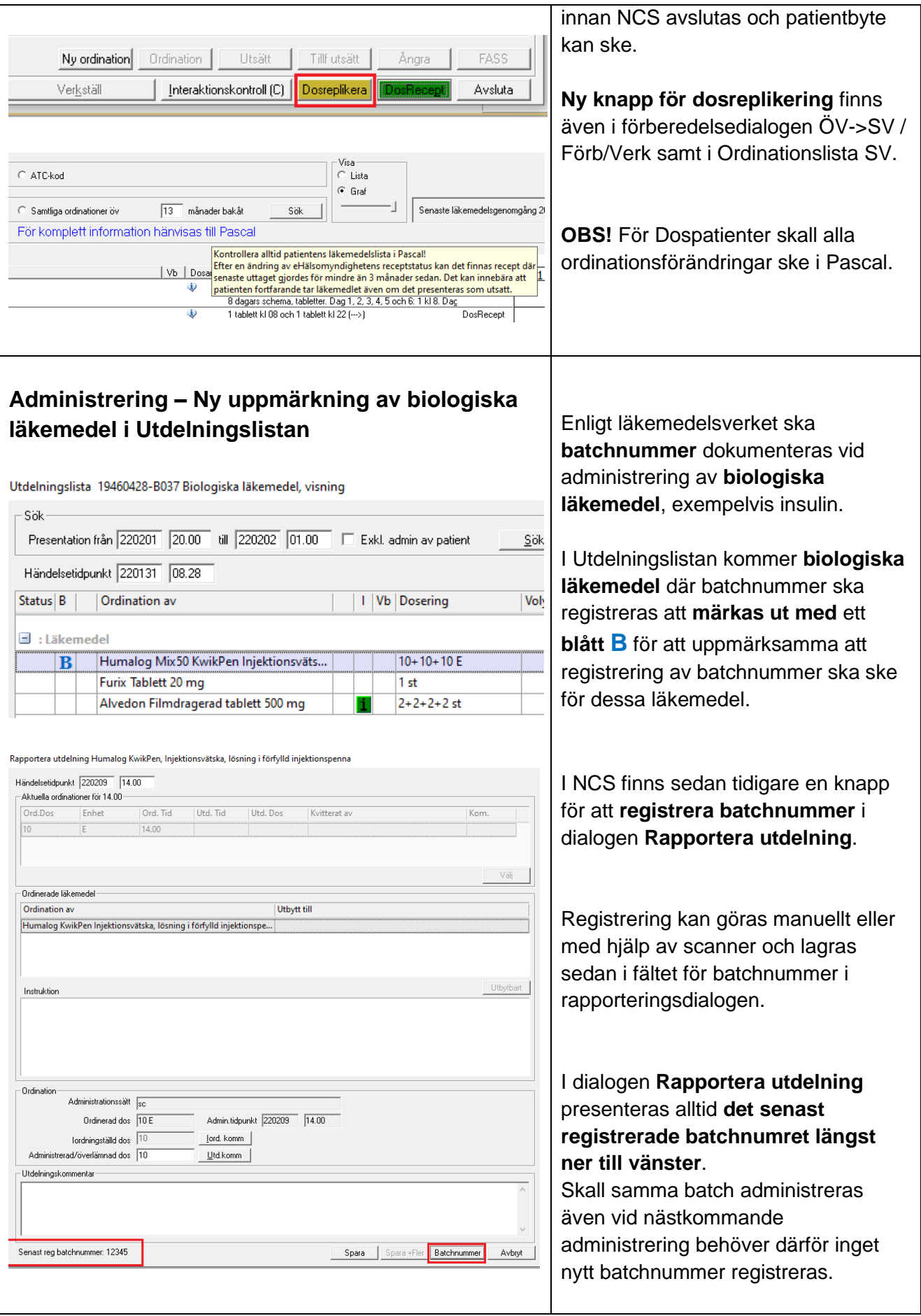

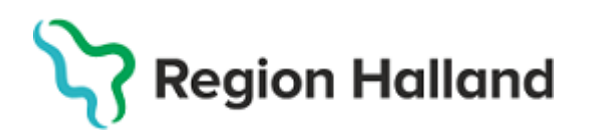

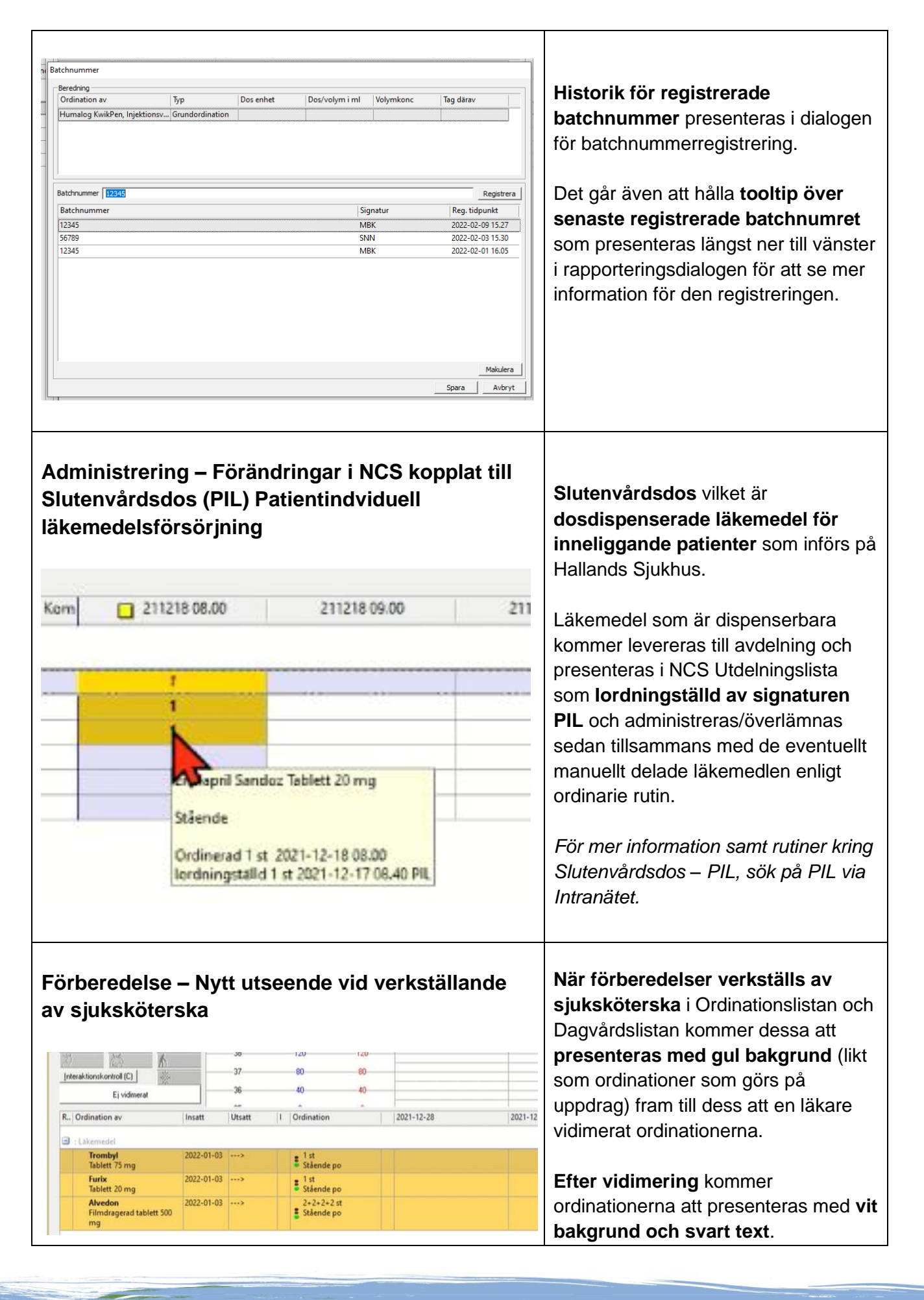

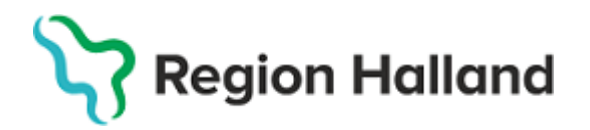

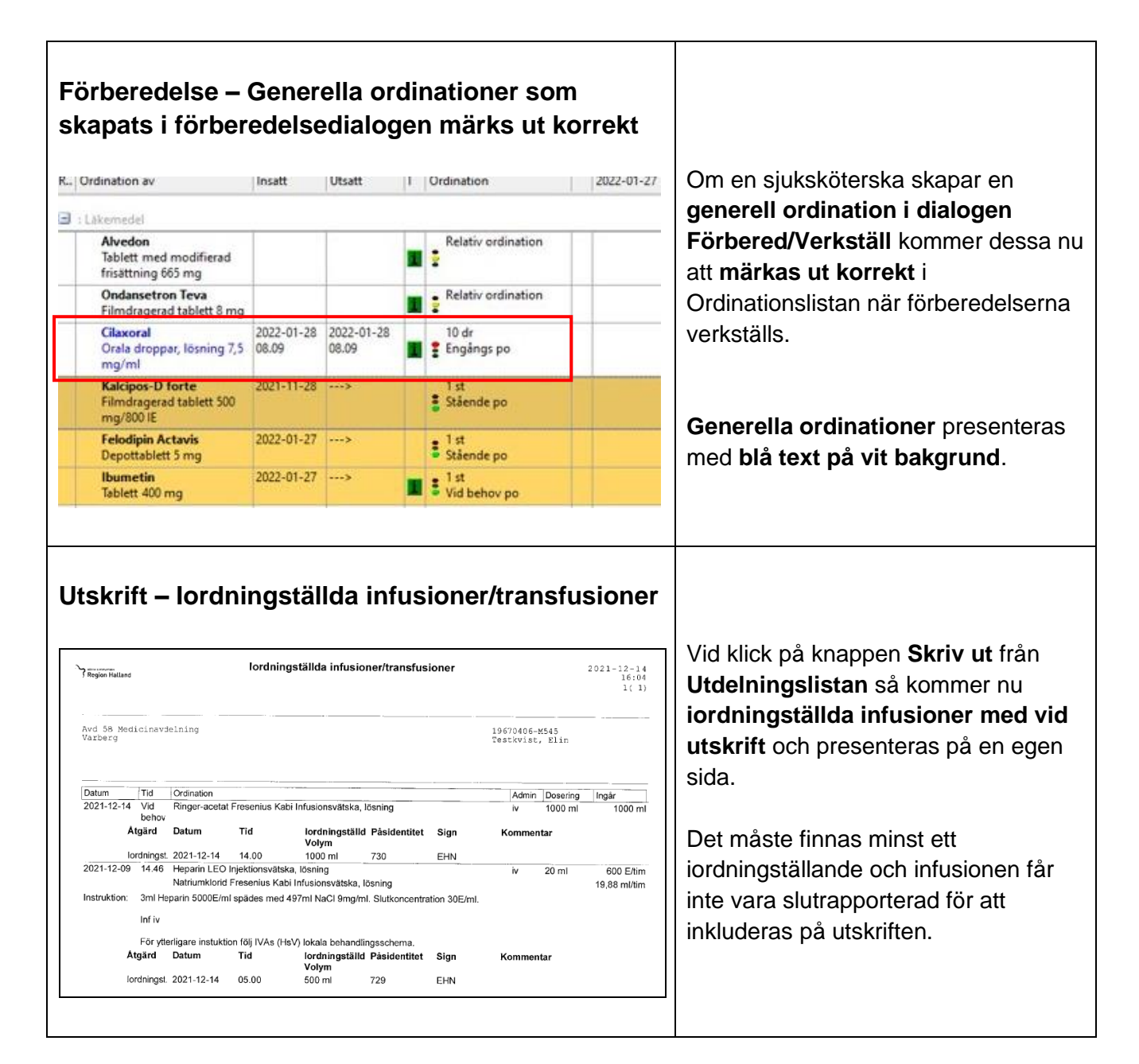

## **Utbildningsfilmer**

Informationsfilm gällande NCS 5.13 finner ni på Vårdgivarwebben. Länk: Informationsfilm - [NCS Läkemedelsmodul 5.13](https://vimeo.com/663321789/c1075d0b9b)

## **Läkemedelssupport**

Om ni har ytterligare frågor, vill ha stöd i applikationen eller finner eventuella fel kan ni kontakta IT Läkemedelssupport.

Ring Servicedesk IT/Tele - Läkemedelssupport på telefon **010 – 47 61 900**, välj Servicedesk IT och Telefoni, därefter får ni valet Läkemedel.

Det finns även möjlighet att [Skicka in ett ärende till Servicedesk.](http://servicedesk.lthalland.se/Templates.do?module=mergedRequest)